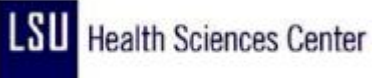

## **Enter No Pay - Scenario 2**

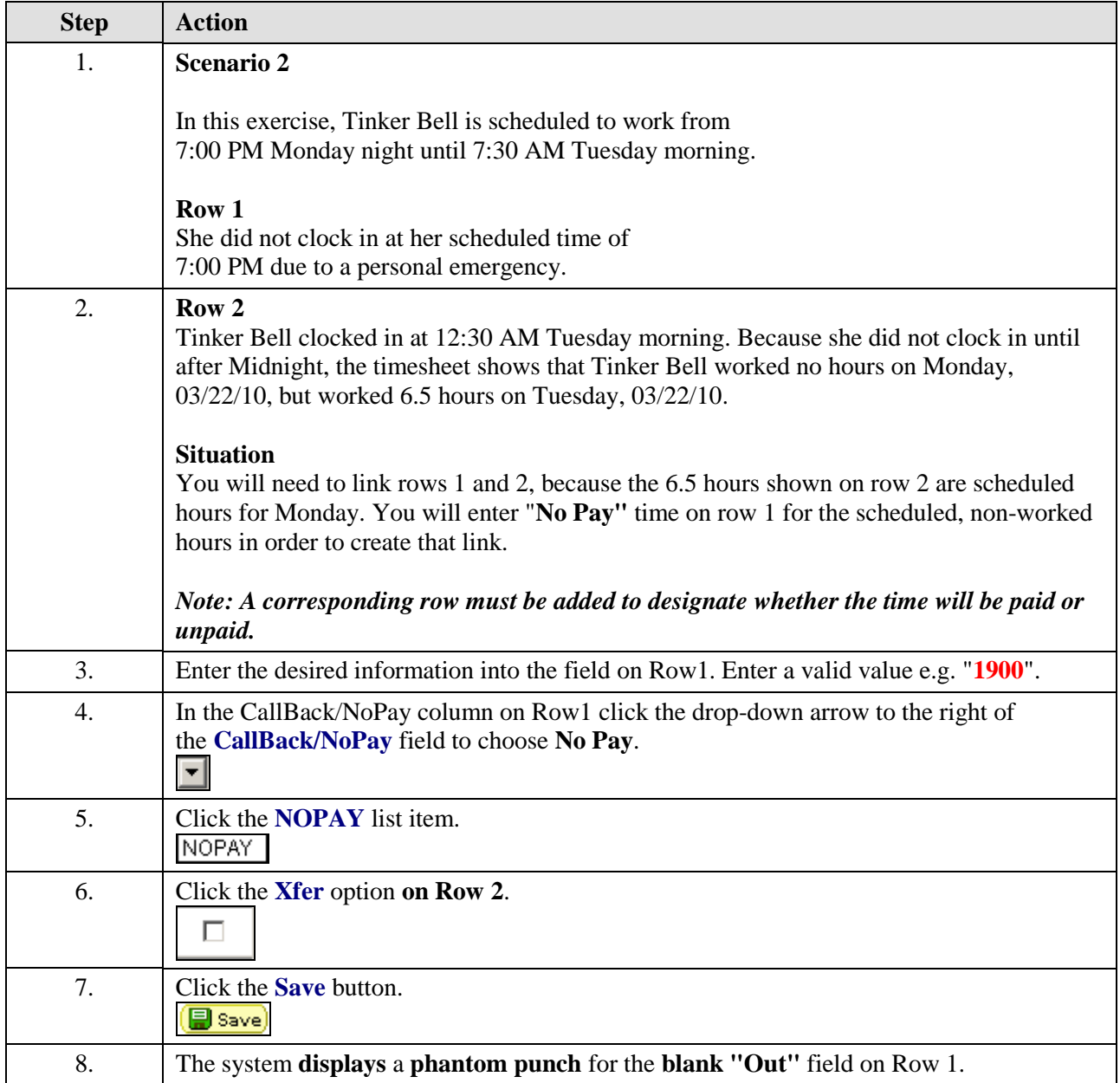

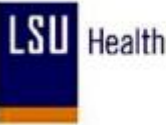

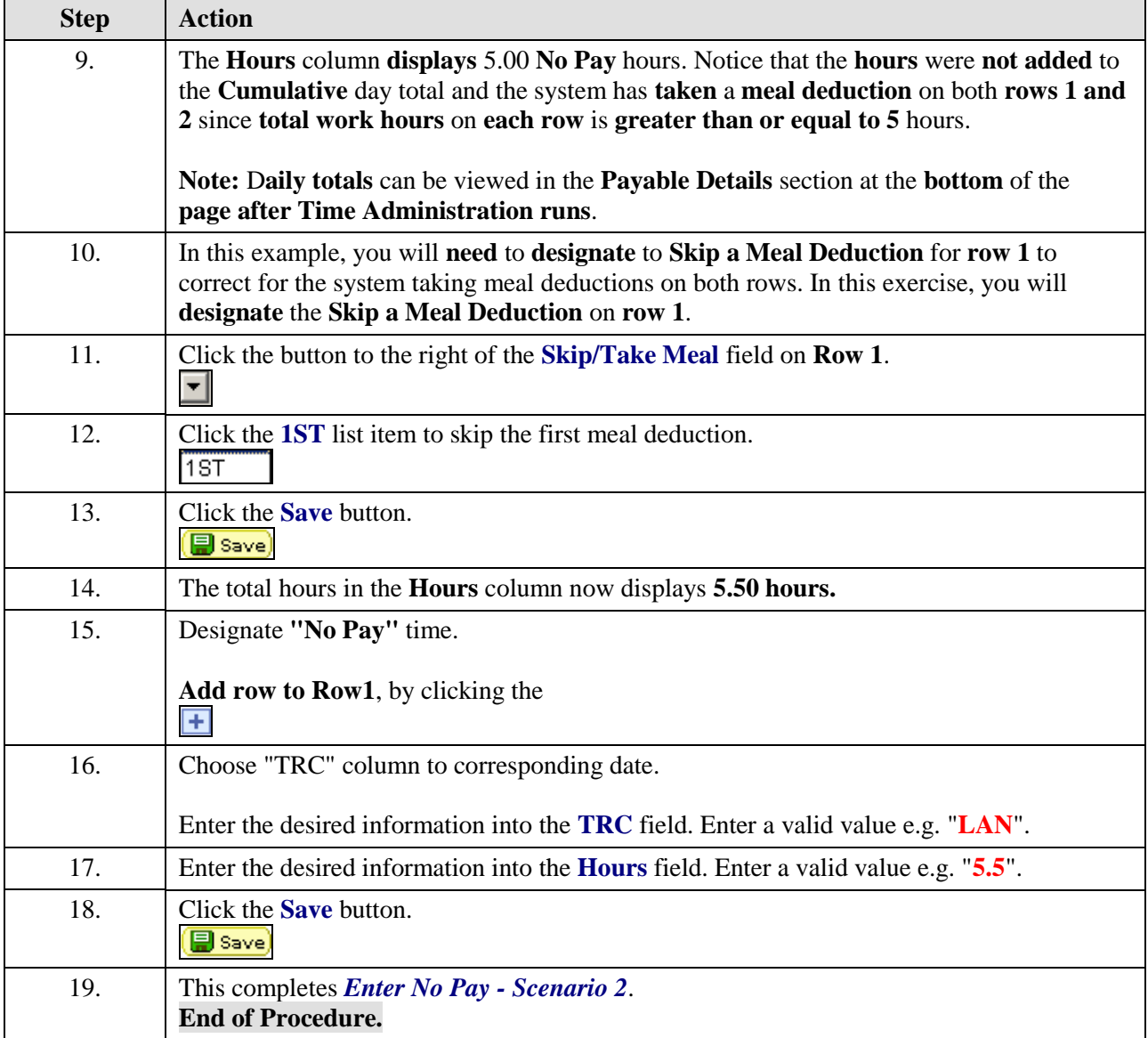